## Дисциплина Компьютерное проектирование

материалов»

Направление подготовки 29.03.04 «Технология художественной обработки

Профиль подготовки «Дизайн и технология обработки материалов»

# *1. Цели освоения дисциплины*

Целями освоения дисциплины «Компьютерное проектирование» являются:

а) приобретение знаний о конструкторской и технологической документации, необходимой для выпуска изделий (сборочных чертежей, спецификаций, деталировок и т.д.),

б) формирование у студентов графических знаний, умений и навыков основ начертательной геометрии, технической графики, компьютерной графики, приобретение навыков и умений в использовании персональных компьютеров (ПК) для решения проектных и конструкторских задач;

в) формирование знаний об интегрировании разнообразных форм знаний и навыков при разработке проектных решений;

г) получение знаний о правилах выполнения чертежей, условных изображений и обозначений, установленных государственными стандартами, библиотеками КОМПАС;

д) обучение основам 2D и 3D проектирования в программе КОМПАС-3D; передачи геометрии в пакеты разработки управляющих программ для оборудования с ЧПУ.

### *2. Содержание дисциплины «Компьютерное проектирование»*

- Введение в компьютерное проектирование.
- Основы КОМПАС-3D. Знакомство с интерфейсом программы КОМПАС-3D.
- Принципы ввода и редактирования объектов.
- Создание деталей в системе КОМПАС-3D. Работа в КОМПАС-3D.
- Приемы создания и редактирования детали.
- Параметрические свойства детали.
- Создание графических документов. Стили чертежных документов. Слои.
- Геометрический калькулятор. Буфер обмена. Оформление чертежа.
- Библиотеки.

### *3. В результате освоения дисциплины обучающийся получает:*

### **1) Знания:**

- а) основных понятий и определений, связанных с компьютерным проектированием;
- б) классификации систем компьютерного проектирования;
- в) современных CAD-системы, их возможности при проектировании приборов;
- г) CAD-системы Компас 3D;

д) основных понятий параметрического черчения в Компас 3D, необходимость его использования в практике проектирования приборов;

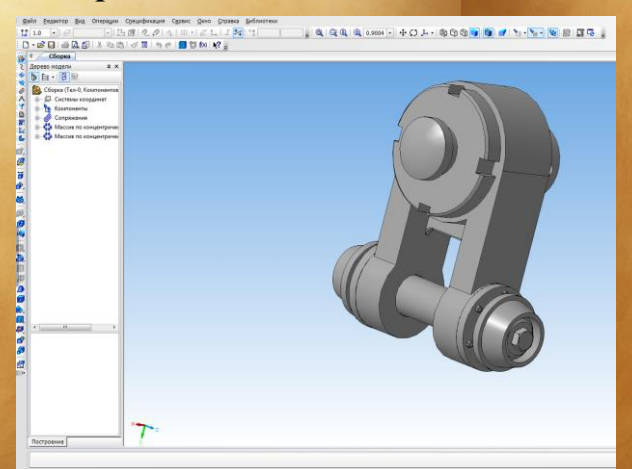

е) основных понятий твердотельного моделирования. Команды 3D-моделирования в Компас 3D, создание 3D-моделей;

ж) понятий сборочного чертежа, создания его на основе чертежей деталей и создания сборочных чертежей на основе 3D-моделей.

## **2) Умения:**

- а) создавать чертеж детали в параметрическом режиме;
- б) создавать фрагменты, используя разные способы привязки;
- в) создавать сборочные чертежи, сборочные параметрические чертежи;
- г) создавать спецификации по сборочному чертежу;
- д) создавать 3D модели, параметрические 3D-модели деталей;
- е) создавать 3D-сборки, параметрические 3D-сборки;
- ж) создавать чертежи деталей и сборочные чертежи на основе 3D-моделей;
- з) оформлять конструкторскую документацию в соответствии с ГОСТ.

#### **3) Навыки:**

а) практического решения задач по инженерной подготовке производства в условиях комплексной автоматизации.